## <<Oracle 8

书名:<<Oracle 8服务器技术精粹>>

- 13 ISBN 9787302035619
- 10 ISBN 730203561X

出版时间:1999-07

Joe Greene()

译者:王胜清/等

PDF

更多资源请访问:http://www.tushu007.com

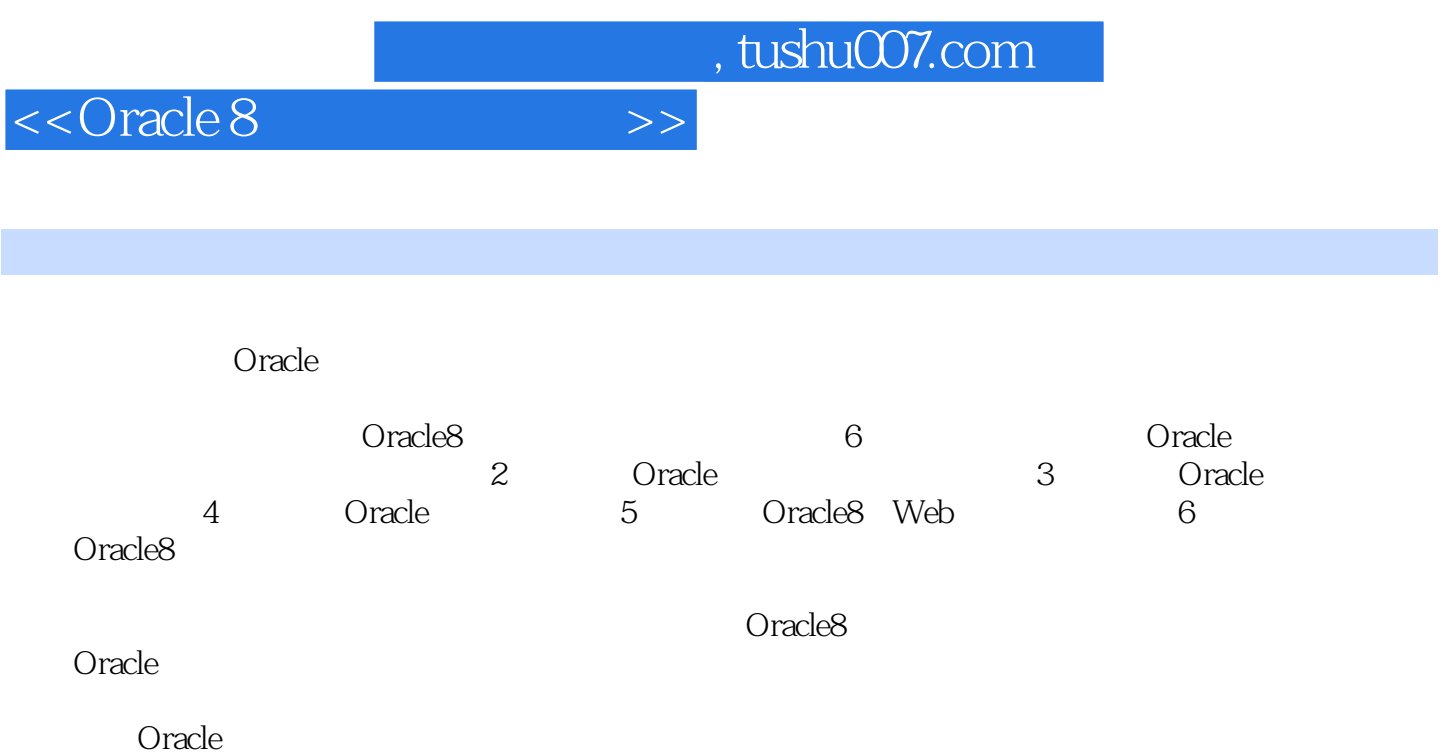

<<Oracle 8

1 Oracle8 1 Oracle8 1.1 Oracle  $1.2.$ 1.3 Oracle<sub>8</sub> 1.4 Cracle8  $1.5$ 2 Oracle  $2.1$  $2.1.1$ 2.2 Oracle  $221$ 222 223 224 23 231  $232$  SGA 233 PGA 234  $24$ 241 242 243 244 245 SGA 246 25 DBMS 26 27 2.8 WindowsNT 2.8.1 WindowsNT Oracle8 29 3 Oracle8  $31$ 3.1.1 convergence 3.1.2 Web 31.3 PC  $31.4$  $31.5$ 32  $321$ 3.2.2 Java 3.2.3 CORBA

<<Oracle 8

3.2.4 EnterpriseJavaBeans 33 331 3.32 2 3 333 334 335  $34$ 34.1 NC 342NC 343 35 4 Oracle8 4.1 4.1.1  $4.1.2$ 4.1.3 4.2 OraCle8  $421$ 422 4.2.3 Internet 4.24 Oracle8 4.3 Oracle8企业版 4.3.1 432 433 434  $435$ <br> $436$ 4.3.6 并行DML 437 438 4.4 OracleLite 4.5 UNIX NT 45.1 NT UNIX 46  $2$ 5 PC  $5.1$  $5.1.1$  $5.1.2$ 5.1.3 README  $5.1.4$  $5.1.5$ 5.2 5.3  $54$  $541$ 

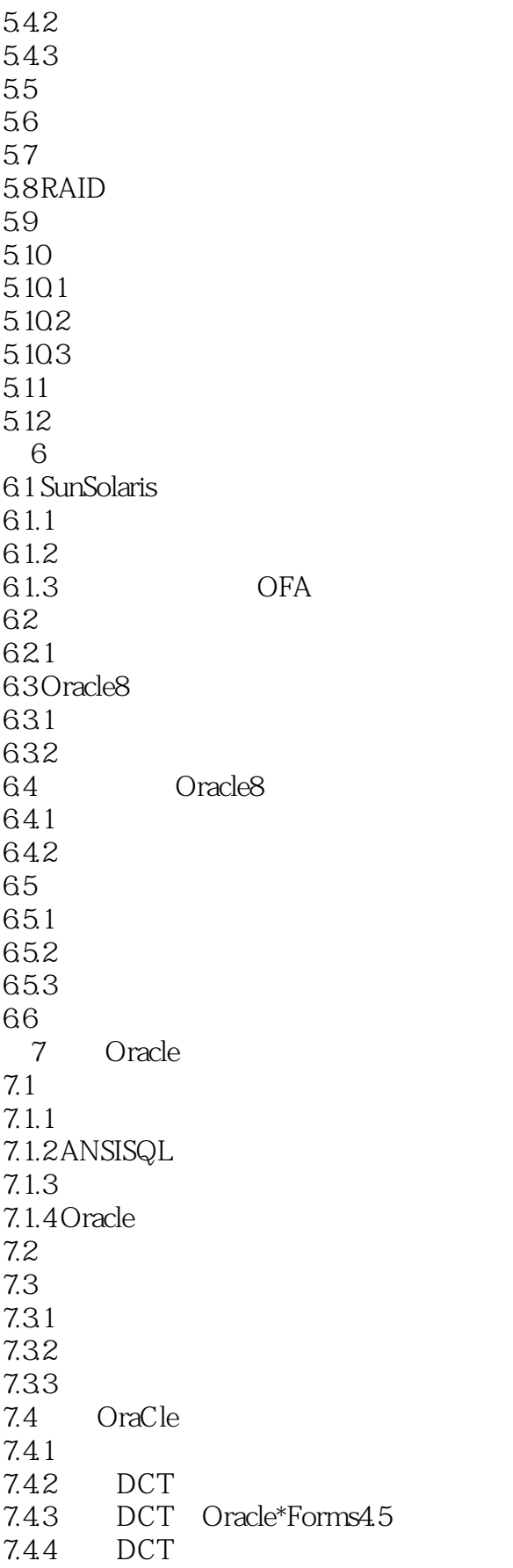

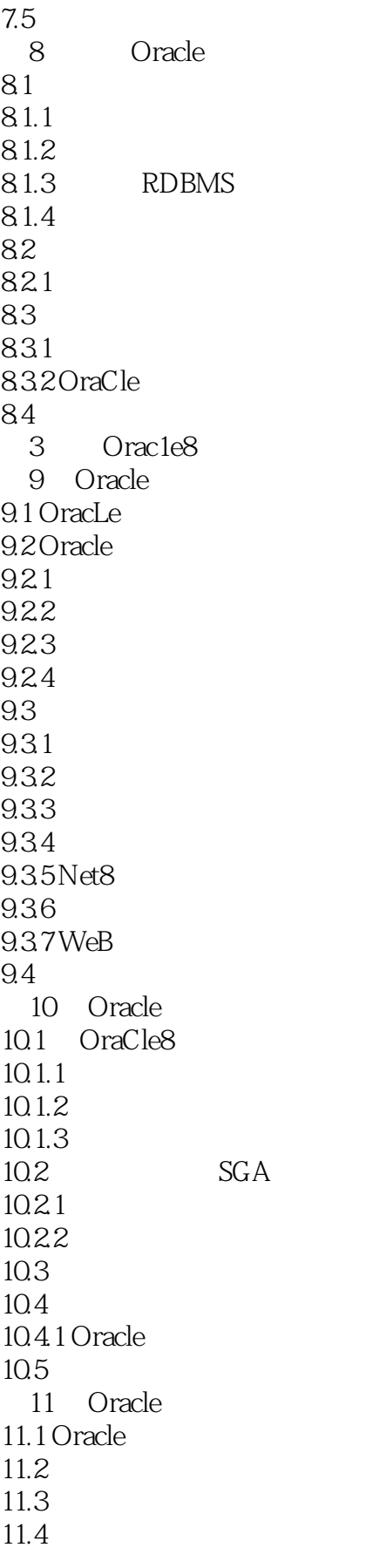

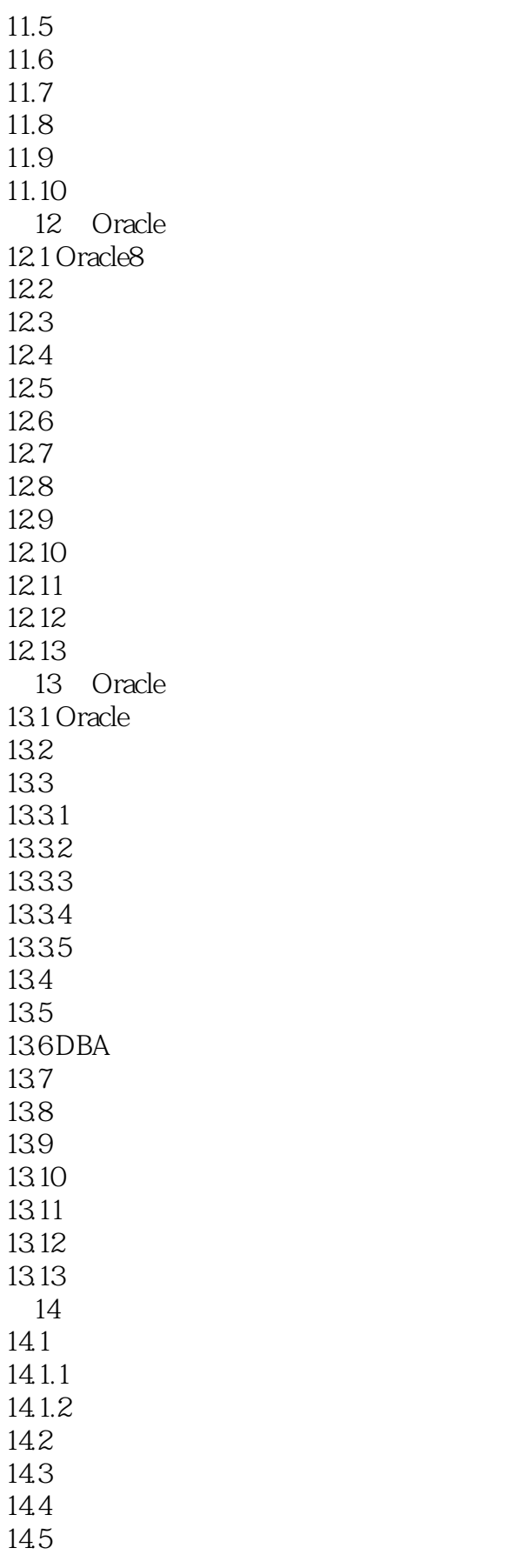

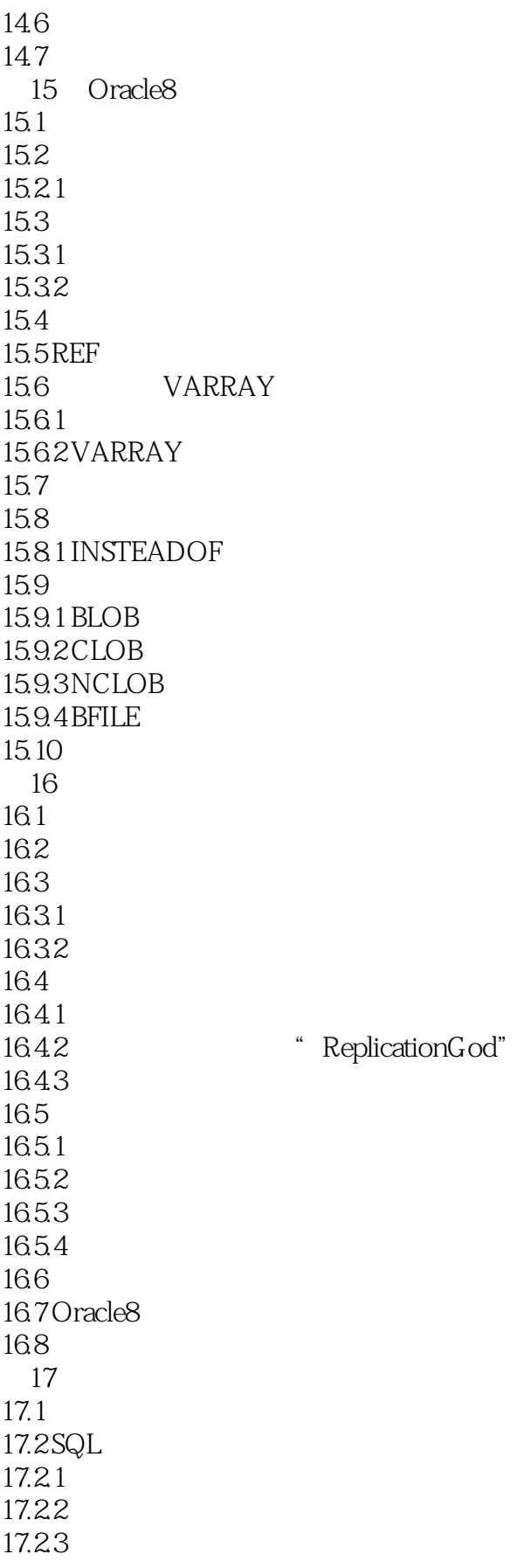

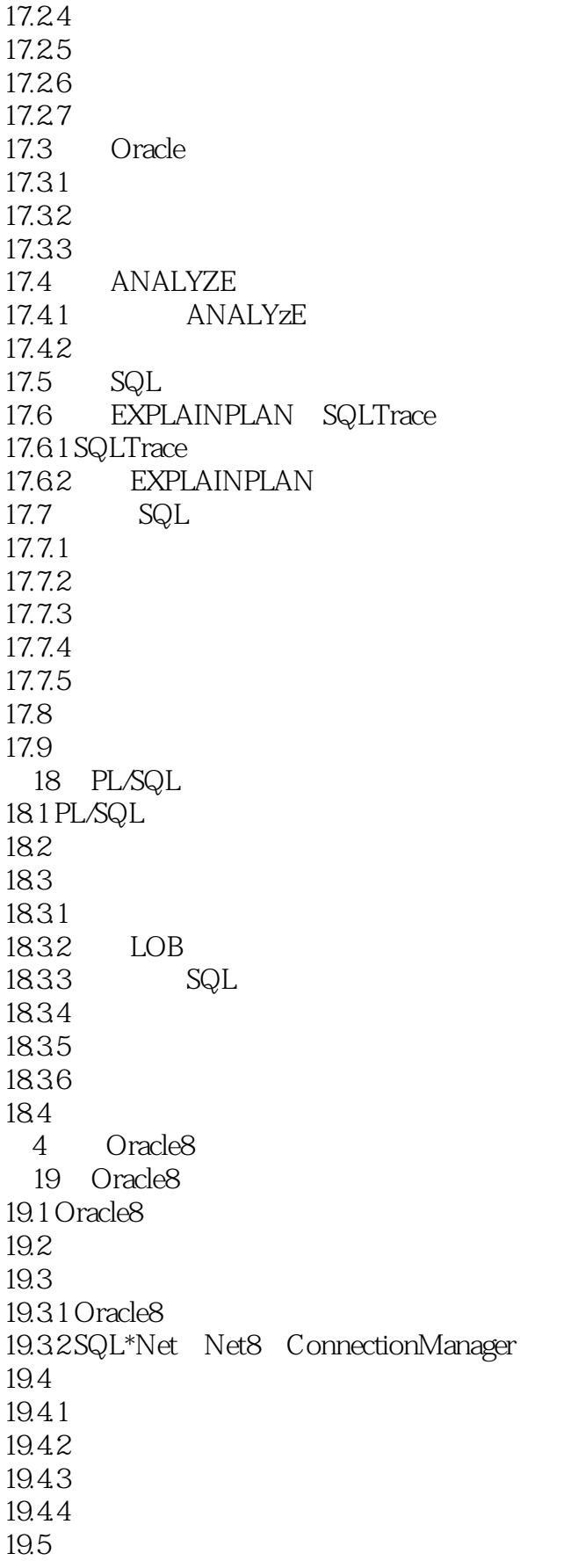

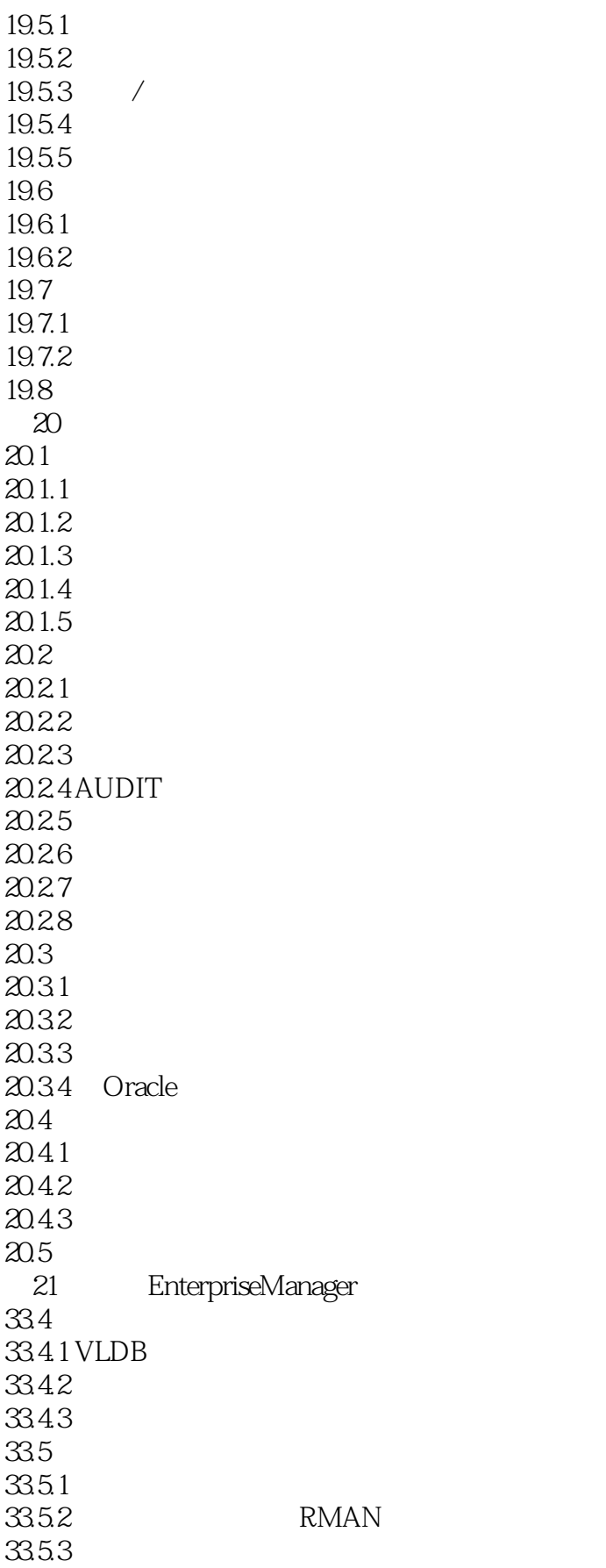

<<Oracle 8

33.54 33.5.5 VARRAY 336

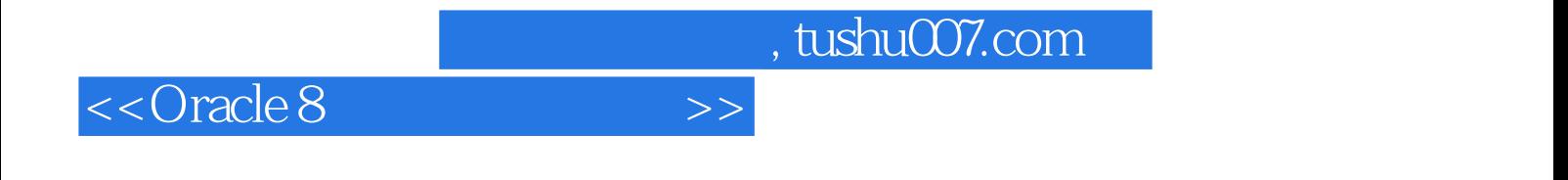

本站所提供下载的PDF图书仅提供预览和简介,请支持正版图书。

更多资源请访问:http://www.tushu007.com